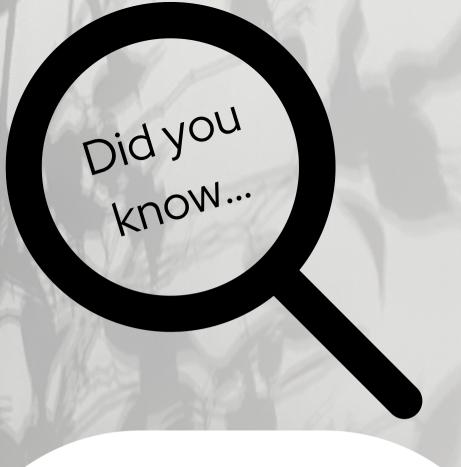

Mobile 2 allows users to quickly search for deficiencies by keyword using the "Deficiency Search" box on the Survey Form page

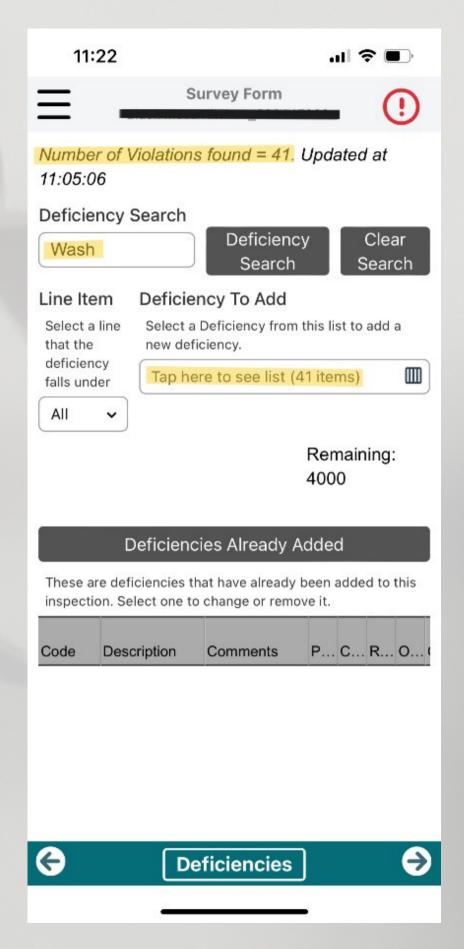

Find this and other ways to improve your efficiency in the new <a href="WebEHRS Mobile2 User Guide">WebEHRS Mobile2 User Guide</a>